## **Befehlssatz** (= Instruktionssatz)

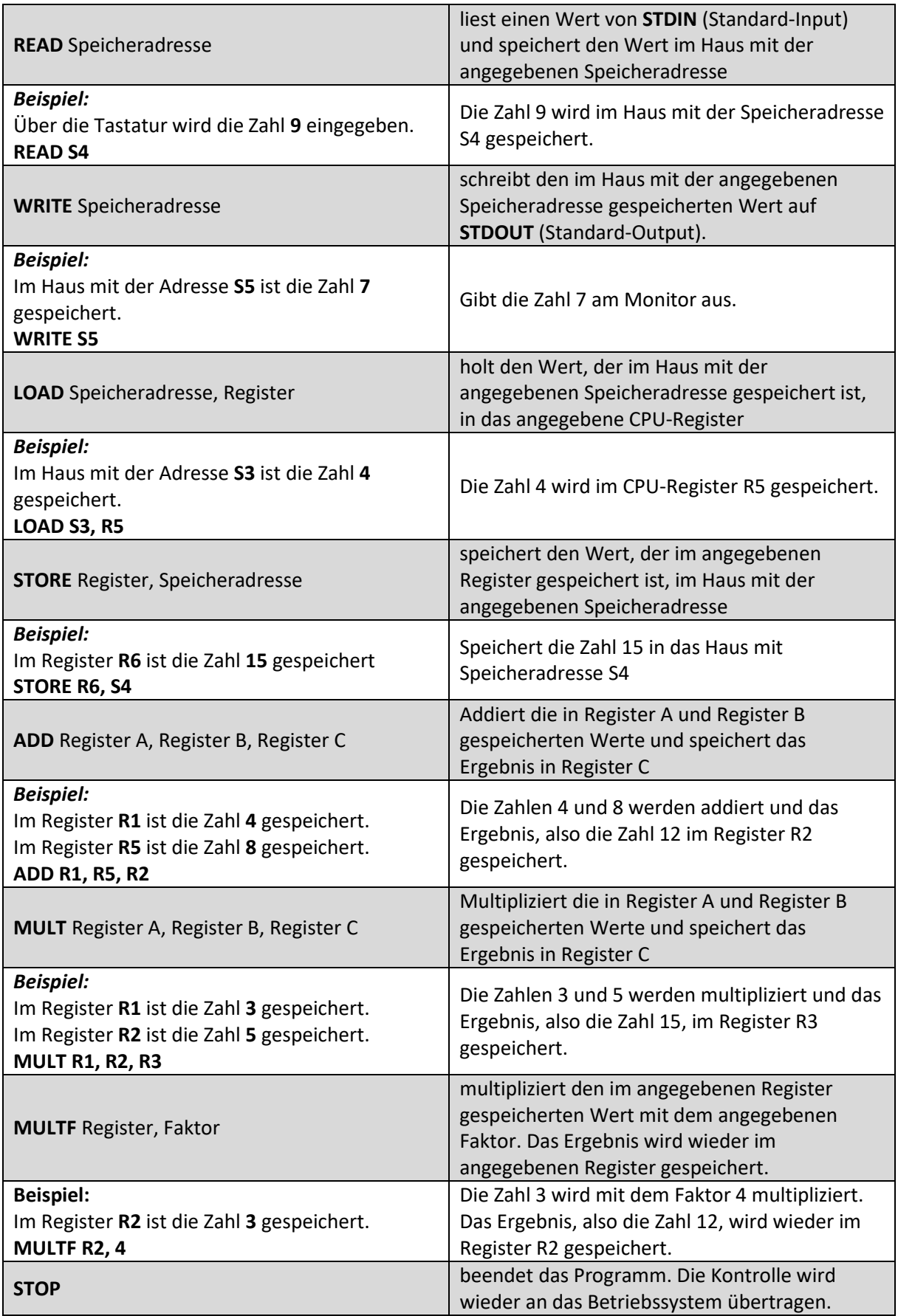

 $\overline{\mathbf{y}}$ 

 $\odot$